$,$  tushu007.com

## $<<\frac{1}{2}$

 $<<$   $>>$ 

- 13 ISBN 9787121154003
- 10 ISBN 7121154005

出版时间:2012-1

 $(2012-01)$ 

PDF

http://www.tushu007.com

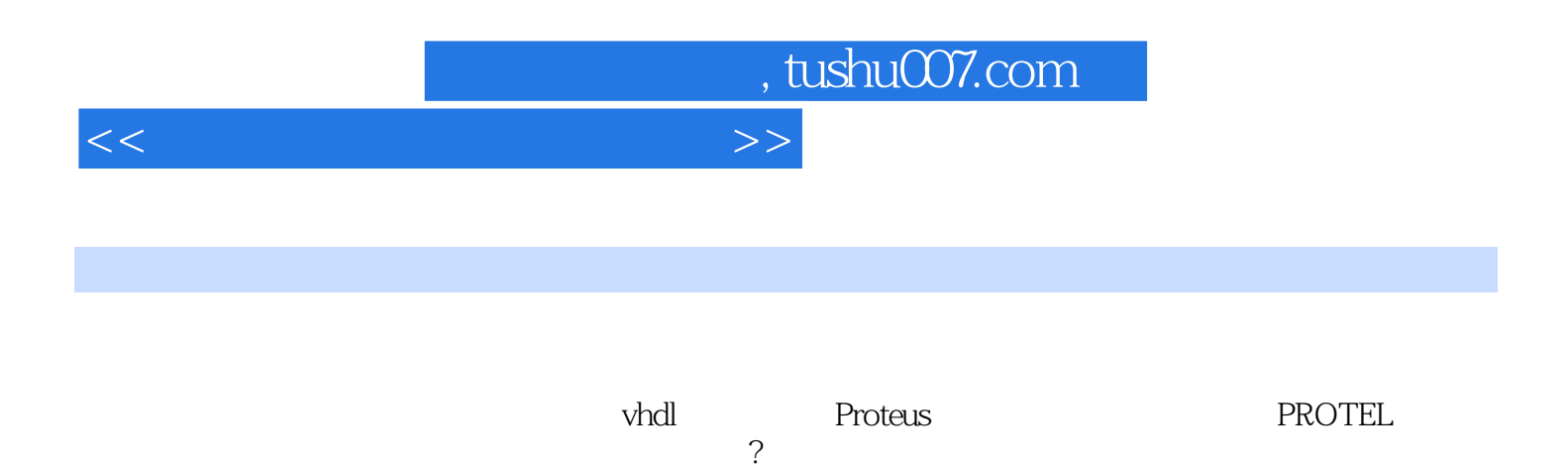

## , tushu007.com

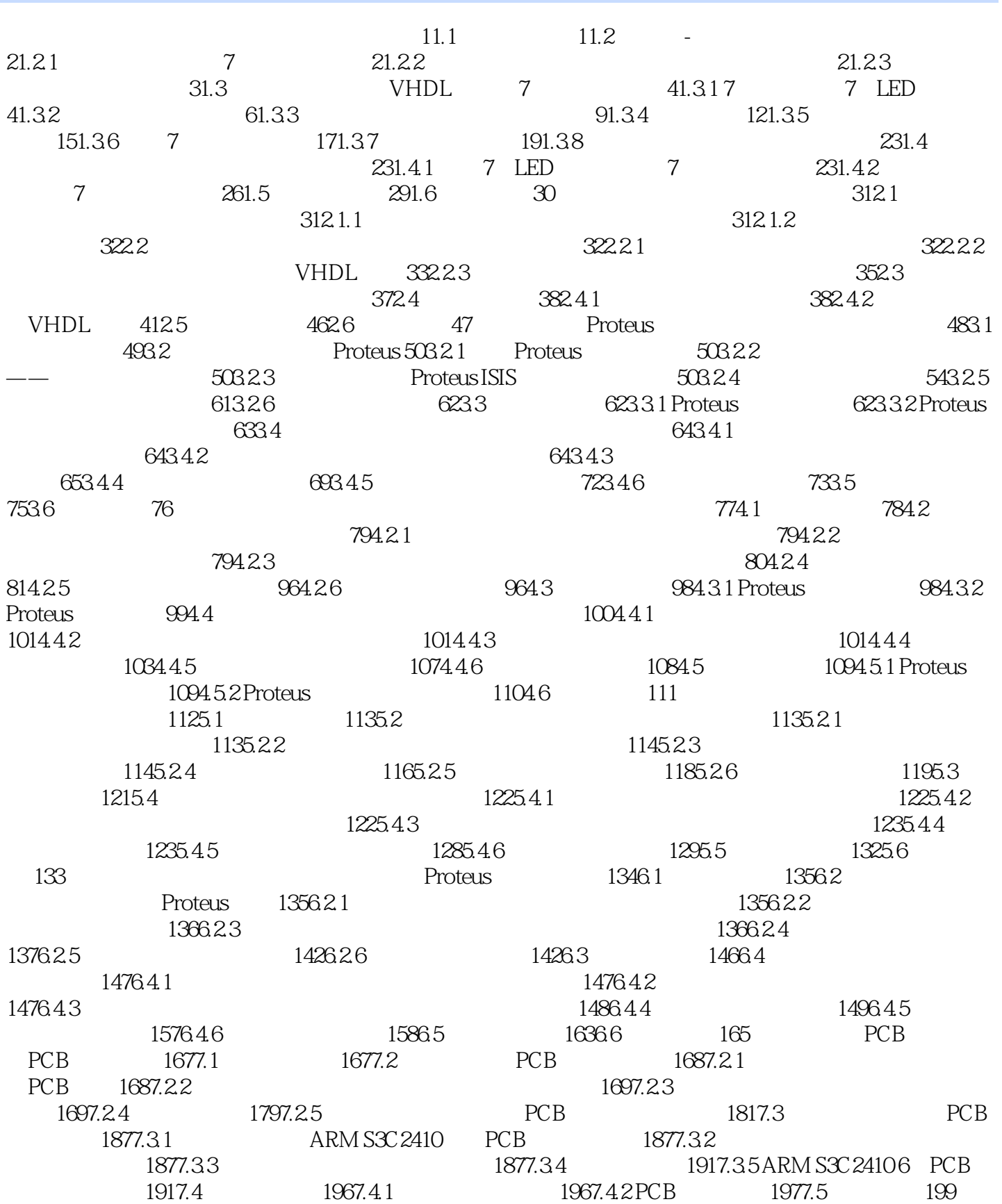

 $<<\frac{1}{2}$ 

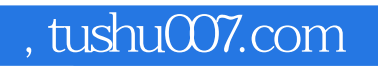

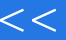

## $<<\frac{1}{2}$

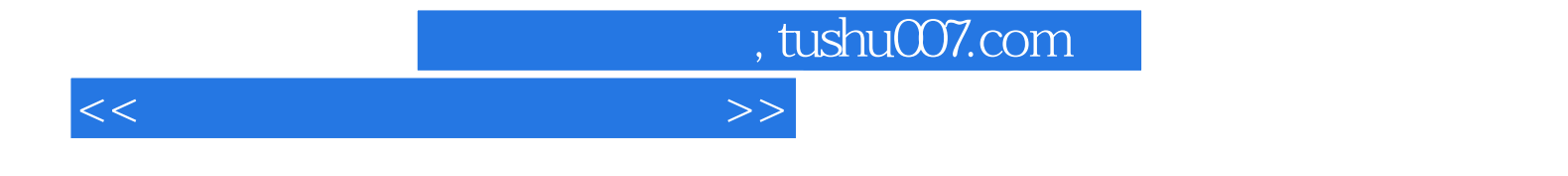

本站所提供下载的PDF图书仅提供预览和简介,请支持正版图书。

更多资源请访问:http://www.tushu007.com